### Outline

#### Week 10: Eigenvalues and eigenvectors

Course Notes: 6.1

Goals: Understand how to find eigenvector/eigenvalue pairs, and use them to simplify calculations involving matrix powers.

Eigenvectors: we'll use a **very specific** phenomenon to make hard calculations easier. Here is a preview of what we can do.

Eigenvectors: we'll use a **very specific** phenomenon to make hard calculations easier. Here is a preview of what we can do.

Let 
$$P = \begin{bmatrix} 1/2 & 3/4 \\ 1/2 & 1/4 \end{bmatrix}$$

For random walks, we often wanted to compute a high power of a transition matrix. We used Matlab for this.

Let 
$$P = \begin{bmatrix} 1/2 & 3/4 \\ 1/2 & 1/4 \end{bmatrix}$$

Fact 1:  $P\begin{bmatrix} 3/5\\2/5\end{bmatrix} = 1\begin{bmatrix} 3/5\\2/5\end{bmatrix}$ 

For random walks, we often wanted to compute a high power of a transition matrix. We used Matlab for this.

Let 
$$P = \begin{bmatrix} 1/2 & 3/4 \\ 1/2 & 1/4 \end{bmatrix}$$

Fact 1:  $P\begin{bmatrix} 3/5\\2/5\end{bmatrix} = 1\begin{bmatrix} 3/5\\2/5\end{bmatrix}$  $P^n\begin{bmatrix} 3/5\\2/5\end{bmatrix} = \begin{bmatrix} 3/5\\2/5\end{bmatrix}$ 

Let 
$$P = \begin{bmatrix} 1/2 & 3/4 \\ 1/2 & 1/4 \end{bmatrix}$$

Fact 1: 
$$P\begin{bmatrix} 3/5\\2/5\end{bmatrix} = 1\begin{bmatrix} 3/5\\2/5\end{bmatrix}$$
 Fact 2:  $P\begin{bmatrix} x\\-x\end{bmatrix} = -\frac{1}{4}\begin{bmatrix} x\\-x\end{bmatrix}$   
 $P^n\begin{bmatrix} 3/5\\2/5\end{bmatrix} = \begin{bmatrix} 3/5\\2/5\end{bmatrix}$ 

Let 
$$P = \begin{bmatrix} 1/2 & 3/4 \\ 1/2 & 1/4 \end{bmatrix}$$

Fact 1: 
$$P\begin{bmatrix} 3/5\\2/5\end{bmatrix} = 1\begin{bmatrix} 3/5\\2/5\end{bmatrix}$$
 Fact 2:  $P\begin{bmatrix} x\\-x\end{bmatrix} = -\frac{1}{4}\begin{bmatrix} x\\-x\end{bmatrix}$   
 $P^n\begin{bmatrix} 3/5\\2/5\end{bmatrix} = \begin{bmatrix} 3/5\\2/5\end{bmatrix}$ 

 $P^n \begin{bmatrix} 4/5\\1/5 \end{bmatrix} =$ 

# This Will Look Strange: A preview of Why We Bother

Let 
$$P = \begin{bmatrix} 1/2 & 3/4 \\ 1/2 & 1/4 \end{bmatrix}$$

Fact 1: 
$$P\begin{bmatrix} 3/5\\2/5\end{bmatrix} = 1\begin{bmatrix} 3/5\\2/5\end{bmatrix}$$
 Fact 2:  $P\begin{bmatrix} x\\-x\end{bmatrix} = -\frac{1}{4}\begin{bmatrix} x\\-x\end{bmatrix}$ 

Let 
$$P = \begin{bmatrix} 1/2 & 3/4 \\ 1/2 & 1/4 \end{bmatrix}$$

Fact 1: 
$$P\begin{bmatrix} 3/5\\2/5\end{bmatrix} = 1\begin{bmatrix} 3/5\\2/5\end{bmatrix}$$
 Fact 2:  $P\begin{bmatrix} x\\-x\end{bmatrix} = -\frac{1}{4}\begin{bmatrix} x\\-x\end{bmatrix}$   
 $P^n\begin{bmatrix} 4/5\\1/5\end{bmatrix} = P^n\left(\begin{bmatrix} 3/5\\2/5\end{bmatrix} + \begin{bmatrix} 1/5\\-1/5\end{bmatrix}\right)$ 

Let 
$$P = \begin{bmatrix} 1/2 & 3/4 \\ 1/2 & 1/4 \end{bmatrix}$$

Fact 1: 
$$P\begin{bmatrix} 3/5\\2/5\end{bmatrix} = 1\begin{bmatrix} 3/5\\2/5\end{bmatrix}$$
 Fact 2:  $P\begin{bmatrix} x\\-x\end{bmatrix} = -\frac{1}{4}\begin{bmatrix} x\\-x\end{bmatrix}$   
 $P^n\begin{bmatrix} 4/5\\1/5\end{bmatrix} = P^n\left(\begin{bmatrix} 3/5\\2/5\end{bmatrix} + \begin{bmatrix} 1/5\\-1/5\end{bmatrix}\right) = P^n\begin{bmatrix} 3/5\\2/5\end{bmatrix} + P^n\begin{bmatrix} 1/5\\-1/5\end{bmatrix}$ 

Let 
$$P = \begin{bmatrix} 1/2 & 3/4 \\ 1/2 & 1/4 \end{bmatrix}$$

Fact 1: 
$$P\begin{bmatrix} 3/5\\2/5\end{bmatrix} = 1\begin{bmatrix} 3/5\\2/5\end{bmatrix}$$
 Fact 2:  $P\begin{bmatrix} x\\-x\end{bmatrix} = -\frac{1}{4}\begin{bmatrix} x\\-x\end{bmatrix}$   
 $P^n\begin{bmatrix} 4/5\\1/5\end{bmatrix} = P^n\left(\begin{bmatrix} 3/5\\2/5\end{bmatrix} + \begin{bmatrix} 1/5\\-1/5\end{bmatrix}\right) = P^n\begin{bmatrix} 3/5\\2/5\end{bmatrix} + P^n\begin{bmatrix} 1/5\\-1/5\end{bmatrix} = \begin{bmatrix} 3/5\\2/5\end{bmatrix} + \left(-\frac{1}{4}\right)^n\begin{bmatrix} 1/5\\-1/5\end{bmatrix}$ 

Let 
$$P = \begin{bmatrix} 1/2 & 3/4 \\ 1/2 & 1/4 \end{bmatrix}$$

Fact 1: 
$$P\begin{bmatrix} 3/5\\2/5\end{bmatrix} = 1\begin{bmatrix} 3/5\\2/5\end{bmatrix}$$
 Fact 2:  $P\begin{bmatrix} x\\-x\end{bmatrix} = -\frac{1}{4}\begin{bmatrix} x\\-x\end{bmatrix}$   
 $P^{n}\begin{bmatrix} 4/5\\1/5\end{bmatrix} = P^{n}\left(\begin{bmatrix} 3/5\\2/5\end{bmatrix} + \begin{bmatrix} 1/5\\-1/5\end{bmatrix}\right) = P^{n}\begin{bmatrix} 3/5\\2/5\end{bmatrix} + P^{n}\begin{bmatrix} 1/5\\-1/5\end{bmatrix} = \begin{bmatrix} 3/5\\2/5\end{bmatrix} + \left(-\frac{1}{4}\right)^{n}\begin{bmatrix} 1/5\\-1/5\end{bmatrix} = \begin{bmatrix} \frac{3}{5} + (-1)^{n}\frac{1}{5\cdot4^{n}}\\ \frac{2}{5} - (-1)^{n}\frac{1}{5\cdot4^{n}}\end{bmatrix}$ 

Let 
$$P = \begin{bmatrix} 1/2 & 3/4 \\ 1/2 & 1/4 \end{bmatrix}$$

Fact 1: 
$$P\begin{bmatrix} 3/5\\2/5\end{bmatrix} = 1\begin{bmatrix} 3/5\\2/5\end{bmatrix}$$
 Fact 2:  $P\begin{bmatrix} x\\-x\end{bmatrix} = -\frac{1}{4}\begin{bmatrix} x\\-x\end{bmatrix}$   
 $P^{n}\begin{bmatrix} 4/5\\1/5\end{bmatrix} = P^{n}\left(\begin{bmatrix} 3/5\\2/5\end{bmatrix} + \begin{bmatrix} 1/5\\-1/5\end{bmatrix}\right) = P^{n}\begin{bmatrix} 3/5\\2/5\end{bmatrix} + P^{n}\begin{bmatrix} 1/5\\-1/5\end{bmatrix} = \begin{bmatrix} 3/5\\2/5\end{bmatrix} + \left(-\frac{1}{4}\right)^{n}\begin{bmatrix} 1/5\\-1/5\end{bmatrix} = \begin{bmatrix} \frac{3}{5} + (-1)^{n}\frac{1}{5\cdot4^{n}}\\ \frac{2}{5} - (-1)^{n}\frac{1}{5\cdot4^{n}}\end{bmatrix}$  No Matlab!

#### When Matrix Multiplication looks like Scalar Multiplication

$$\begin{bmatrix} 1/2 & 3/4 \\ 1/2 & 1/4 \end{bmatrix} \begin{bmatrix} x \\ -x \end{bmatrix} = -\frac{1}{4} \begin{bmatrix} x \\ -x \end{bmatrix} \qquad \begin{bmatrix} 1/2 & 3/4 \\ 1/2 & 1/4 \end{bmatrix} \begin{bmatrix} x \\ 2x/3 \end{bmatrix} = 1 \begin{bmatrix} x \\ 2x/3 \end{bmatrix}$$

#### When Matrix Multiplication looks like Scalar Multiplication

$$\begin{bmatrix} 1/2 & 3/4 \\ 1/2 & 1/4 \end{bmatrix} \begin{bmatrix} x \\ -x \end{bmatrix} = -\frac{1}{4} \begin{bmatrix} x \\ -x \end{bmatrix} \qquad \begin{bmatrix} 1/2 & 3/4 \\ 1/2 & 1/4 \end{bmatrix} \begin{bmatrix} x \\ 2x/3 \end{bmatrix} = 1 \begin{bmatrix} x \\ 2x/3 \end{bmatrix}$$
$$\begin{bmatrix} 2 & 0 \\ 0 & 2 \end{bmatrix} \begin{bmatrix} x \\ y \end{bmatrix} =$$

#### When Matrix Multiplication looks like Scalar Multiplication

$$\begin{bmatrix} 1/2 & 3/4 \\ 1/2 & 1/4 \end{bmatrix} \begin{bmatrix} x \\ -x \end{bmatrix} = -\frac{1}{4} \begin{bmatrix} x \\ -x \end{bmatrix} \qquad \begin{bmatrix} 1/2 & 3/4 \\ 1/2 & 1/4 \end{bmatrix} \begin{bmatrix} x \\ 2x/3 \end{bmatrix} = 1 \begin{bmatrix} x \\ 2x/3 \end{bmatrix}$$
$$\begin{bmatrix} 2 & 0 \\ 0 & 2 \end{bmatrix} \begin{bmatrix} x \\ y \end{bmatrix} = 2 \begin{bmatrix} x \\ y \end{bmatrix}$$

### When Matrix Multiplication looks like Scalar Multiplication

$$\begin{bmatrix} 1/2 & 3/4 \\ 1/2 & 1/4 \end{bmatrix} \begin{bmatrix} x \\ -x \end{bmatrix} = -\frac{1}{4} \begin{bmatrix} x \\ -x \end{bmatrix} \qquad \begin{bmatrix} 1/2 & 3/4 \\ 1/2 & 1/4 \end{bmatrix} \begin{bmatrix} x \\ 2x/3 \end{bmatrix} = 1 \begin{bmatrix} x \\ 2x/3 \end{bmatrix}$$
$$\begin{bmatrix} 2 & 0 \\ 0 & 2 \end{bmatrix} \begin{bmatrix} x \\ y \end{bmatrix} = 2 \begin{bmatrix} x \\ y \end{bmatrix}$$

Recall:

Two vectors that are scalar multiples of one another are parallel.

If we interpret matrix multiplication as a **linear transformation**, we're looking for **a vector whose image is parallel to itself**.

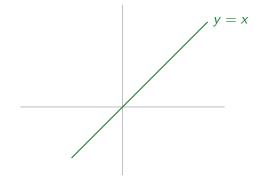

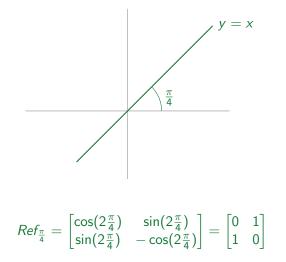

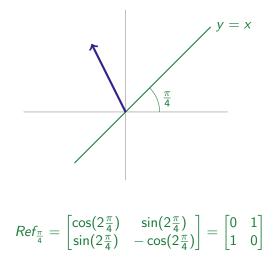

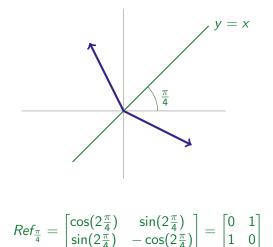

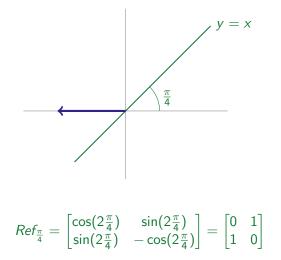

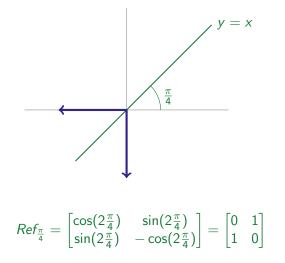

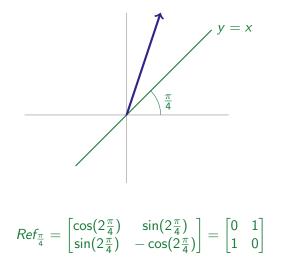

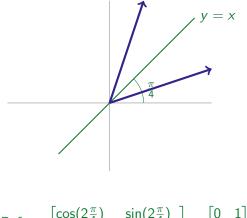

$$Ref_{\frac{\pi}{4}} = \begin{bmatrix} \cos(2\frac{\pi}{4}) & \sin(2\frac{\pi}{4}) \\ \sin(2\frac{\pi}{4}) & -\cos(2\frac{\pi}{4}) \end{bmatrix} = \begin{bmatrix} 0 & 1 \\ 1 & 0 \end{bmatrix}$$

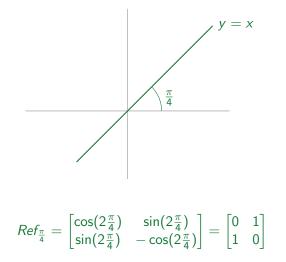

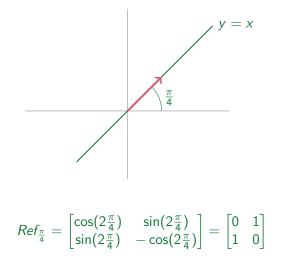

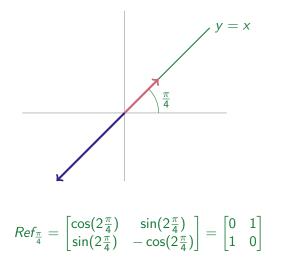

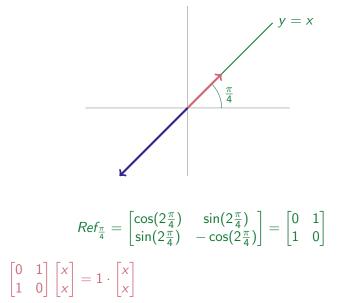

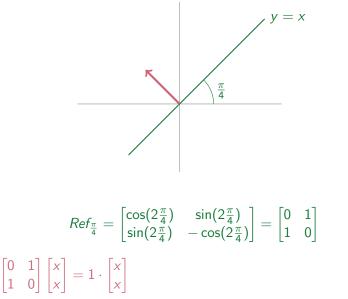

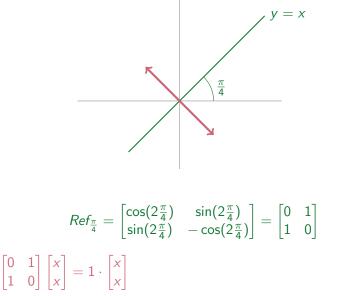

### Reflections, Revisited

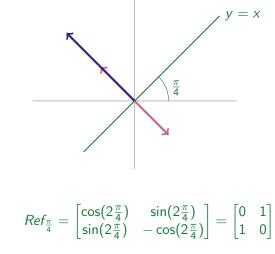

 $\begin{bmatrix} 0 & 1 \\ 1 & 0 \end{bmatrix} \begin{bmatrix} x \\ x \end{bmatrix} = 1 \cdot \begin{bmatrix} x \\ x \end{bmatrix}$ 

### Reflections, Revisited

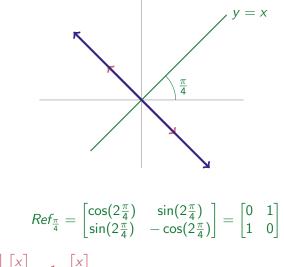

 $\begin{bmatrix} 0 & 1 \\ 1 & 0 \end{bmatrix} \begin{bmatrix} x \\ x \end{bmatrix} = 1 \cdot \begin{bmatrix} x \\ x \end{bmatrix}$ 

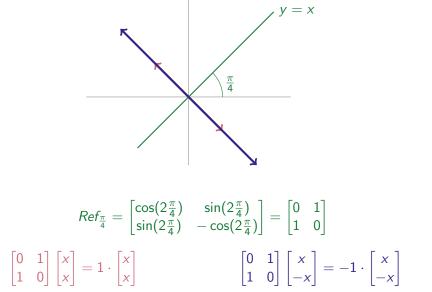

# Eigenvectors and Eigenvalues

Given a matrix A, a scalar  $\lambda$ , and a NONZERO vector **x** with

 $A\mathbf{x} = \lambda \mathbf{x}$ 

we say **x** is an *eigenvector* of A with *eigenvalue*  $\lambda$ .

Notice we omit zero vectors! These are not particularly useful, and they behave differently from nonzero vectors with this property.

# Eigenvectors and Eigenvalues

Given a matrix A, a scalar  $\lambda$ , and a NONZERO vector **x** with

 $A\mathbf{x} = \lambda \mathbf{x}$ 

we say **x** is an *eigenvector* of A with *eigenvalue*  $\lambda$ . Then *s***x** is an eigenvector of A with eigenvalue  $\lambda$  for every nonzero scalar *s*.

# Eigenvectors and Eigenvalues

Given a matrix A, a scalar  $\lambda$ , and a NONZERO vector **x** with

 $A\mathbf{x} = \lambda \mathbf{x}$ 

we say **x** is an *eigenvector* of A with *eigenvalue*  $\lambda$ . Then *s***x** is an eigenvector of A with eigenvalue  $\lambda$  for every nonzero scalar *s*.

 $\begin{bmatrix} 0 & 1 \\ 1 & 0 \end{bmatrix} \begin{bmatrix} x \\ x \end{bmatrix} = 1 \cdot \begin{bmatrix} x \\ x \end{bmatrix}$ The matrix  $\begin{bmatrix} 0 & 1 \\ 1 & 0 \end{bmatrix}$  has **eigenvector**  $\begin{bmatrix} 1 \\ 1 \end{bmatrix}$  with **eigenvalue** 1. By convention, we choose one representative eigenvector, with the understanding that all its nonzero scalar multiples are eigenvectors as well.

## Eigenvectors and Eigenvalues

Given a matrix A, a scalar  $\lambda$ , and a NONZERO vector **x** with

 $A\mathbf{x} = \lambda \mathbf{x}$ 

we say **x** is an *eigenvector* of A with *eigenvalue*  $\lambda$ . Then *s***x** is an eigenvector of A with eigenvalue  $\lambda$  for every nonzero scalar *s*.

$$\begin{bmatrix} 0 & 1 \\ 1 & 0 \end{bmatrix} \begin{bmatrix} x \\ x \end{bmatrix} = 1 \cdot \begin{bmatrix} x \\ x \end{bmatrix}$$
  
The matrix  $\begin{bmatrix} 0 & 1 \\ 1 & 0 \end{bmatrix}$  has eigenvector  $\begin{bmatrix} 1 \\ 1 \end{bmatrix}$  with eigenvalue 1.  
$$\begin{bmatrix} 0 & 1 \\ 1 & 0 \end{bmatrix} \begin{bmatrix} x \\ -x \end{bmatrix} = -1 \cdot \begin{bmatrix} x \\ -x \end{bmatrix}$$
  
The matrix  $\begin{bmatrix} 0 & 1 \\ 1 & 0 \end{bmatrix}$  has eigenvector  $\begin{bmatrix} -1 \\ 1 \end{bmatrix}$  with eigenvalue -1.

### Rotation Matrix Eigenvalues

$$Rot_{\theta} = \begin{bmatrix} \cos\theta & -\sin\theta\\ \sin\theta & \cos\theta \end{bmatrix}$$

### Rotation Matrix Eigenvalues

$$\mathit{Rot}_{ heta} = egin{bmatrix} \cos heta & -\sin heta \ \sin heta & \cos heta \end{bmatrix}$$

$$\begin{bmatrix} \cos \theta & -\sin \theta \\ \sin \theta & \cos \theta \end{bmatrix} \begin{bmatrix} x \\ y \end{bmatrix} = \lambda \begin{bmatrix} x \\ y \end{bmatrix}$$

### Rotation Matrix Eigenvalues

$$\mathit{Rot}_{ heta} = egin{bmatrix} \cos heta & -\sin heta \ \sin heta & \cos heta \end{bmatrix}$$

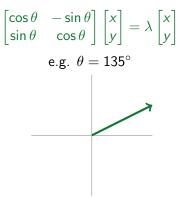

### Rotation Matrix Eigenvalues

$$\mathit{Rot}_{ heta} = egin{bmatrix} \cos heta & -\sin heta \ \sin heta & \cos heta \end{bmatrix}$$

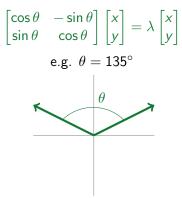

### Rotation Matrix Eigenvalues

$$\mathit{Rot}_{ heta} = egin{bmatrix} \cos heta & -\sin heta \ \sin heta & \cos heta \end{bmatrix}$$

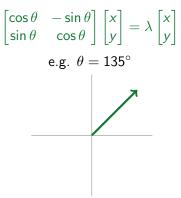

### Rotation Matrix Eigenvalues

$$\mathit{Rot}_{ heta} = egin{bmatrix} \cos heta & -\sin heta \ \sin heta & \cos heta \end{bmatrix}$$

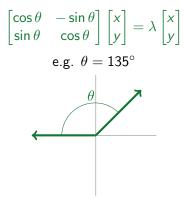

### Rotation Matrix Eigenvalues

$$\mathit{Rot}_{ heta} = egin{bmatrix} \cos heta & -\sin heta \ \sin heta & \cos heta \end{bmatrix}$$

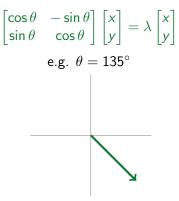

### Rotation Matrix Eigenvalues

$$\mathit{Rot}_{ heta} = egin{bmatrix} \cos heta & -\sin heta \ \sin heta & \cos heta \end{bmatrix}$$

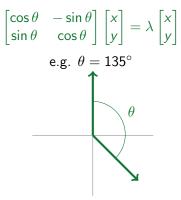

### Rotation Matrix Eigenvalues

$$\mathit{Rot}_{ heta} = egin{bmatrix} \cos heta & -\sin heta \ \sin heta & \cos heta \end{bmatrix}$$

Search for eigenvectors:

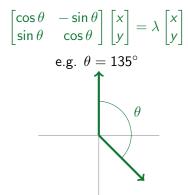

For most values of  $\theta$ , the matrix  $Rot_{\theta}$  has no (real) eigenvalues.

# Finding Eigenvectors, Given Eigenvalues

Computation! We'll learn this in two stages.

# Finding Eigenvectors, Given Eigenvalues

Given: 7 is an eigenvalue of the matrix 
$$\begin{bmatrix} 1 & 2 & 4 \\ 2 & 4 & 1 \\ 4 & 1 & 2 \end{bmatrix}$$
.  
What is an eigenvector associated to that eigenvalue.

What is an eigenvector associated to that eigenvalue?

### Finding Eigenvectors, Given Eigenvalues

Given: 7 is an eigenvalue of the matrix  $\begin{vmatrix} 1 & 2 & 7 \\ 2 & 4 & 1 \\ 4 & 1 & 2 \end{vmatrix}$ . What is an eigenvector associated to that eigenvalue? An eigenvector  $\begin{vmatrix} x \\ y \\ - \end{vmatrix}$  with eigenvalue 7 would satisfy this equation:  $\begin{vmatrix} 1 & 2 & 4 \\ 2 & 4 & 1 \\ 4 & 1 & 2 \end{vmatrix} \begin{vmatrix} x \\ y \\ z \end{vmatrix} = 7 \begin{vmatrix} x \\ y \\ z \end{vmatrix}$ 

# Finding Eigenvectors, Given Eigenvalues

Given: 7 is an eigenvalue of the matrix 
$$\begin{bmatrix} 1 & 2 & 4 \\ 2 & 4 & 1 \\ 4 & 1 & 2 \end{bmatrix}$$
.  
What is an eigenvector associated to that eigenvalue?  
An eigenvector  $\begin{bmatrix} x \\ y \\ z \end{bmatrix}$  with eigenvalue 7 would satisfy this equation:  
 $\begin{bmatrix} 1 & 2 & 4 \\ 2 & 4 & 1 \\ 4 & 1 & 2 \end{bmatrix} \begin{bmatrix} x \\ y \\ z \end{bmatrix} = 7 \begin{bmatrix} x \\ y \\ z \end{bmatrix}$ 

-

In equation form:

### Finding Eigenvectors, Given Eigenvalues

In equation form:

# Finding Eigenvectors, Given Eigenvalues

In equation form:

#### In better equation form:

# Finding Eigenvectors, Given Eigenvalues

In equation form:

#### In better equation form:

Gaussian elimination on augmented matrix:

$$\begin{bmatrix} -6 & 2 & 4 & | & 0 \\ 2 & -3 & 1 & | & 0 \\ 4 & 1 & -5 & | & 0 \end{bmatrix} \rightarrow \rightarrow \rightarrow \begin{bmatrix} 1 & 0 & -1 & | & 0 \\ 0 & 1 & -1 & | & 0 \\ 0 & 0 & 0 & | & 0 \end{bmatrix}$$

# Finding Eigenvectors, Given Eigenvalues

Gaussian elimination on augmented matrix:

# Finding Eigenvectors, Given Eigenvalues

Gaussian elimination on augmented matrix:

$$\begin{bmatrix} -6 & 2 & 4 & | & 0 \\ 2 & -3 & 1 & | & 0 \\ 4 & 1 & -5 & | & 0 \end{bmatrix} \rightarrow \rightarrow \rightarrow \begin{bmatrix} 1 & 0 & -1 & | & 0 \\ 0 & 1 & -1 & | & 0 \\ 0 & 0 & 0 & | & 0 \end{bmatrix}$$

Solutions:

$$\begin{bmatrix} x \\ y \\ z \end{bmatrix} = s \begin{bmatrix} 1 \\ 1 \\ 1 \end{bmatrix}$$

# Finding Eigenvectors, Given Eigenvalues

Gaussian elimination on augmented matrix:

$$\begin{bmatrix} -6 & 2 & 4 & | & 0 \\ 2 & -3 & 1 & | & 0 \\ 4 & 1 & -5 & | & 0 \end{bmatrix} \rightarrow \rightarrow \rightarrow \begin{bmatrix} 1 & 0 & -1 & | & 0 \\ 0 & 1 & -1 & | & 0 \\ 0 & 0 & 0 & | & 0 \end{bmatrix}$$

Solutions:

$$\begin{bmatrix} x \\ y \\ z \end{bmatrix} = s \begin{bmatrix} 1 \\ 1 \\ 1 \end{bmatrix}$$

So these are the solutions to:

$$\begin{bmatrix} 1 & 2 & 4 \\ 2 & 4 & 1 \\ 4 & 1 & 2 \end{bmatrix} \begin{bmatrix} x \\ y \\ z \end{bmatrix} = 7 \begin{bmatrix} x \\ y \\ z \end{bmatrix}$$

# Finding Eigenvectors, Given Eigenvalues

The solutions to:

$$\begin{bmatrix} 1 & 2 & 4 \\ 2 & 4 & 1 \\ 4 & 1 & 2 \end{bmatrix} \begin{bmatrix} x \\ y \\ z \end{bmatrix} = 7 \begin{bmatrix} x \\ y \\ z \end{bmatrix}$$

are precisely the vectors:

$$\begin{bmatrix} x \\ y \\ z \end{bmatrix} = s \begin{bmatrix} 1 \\ 1 \\ 1 \end{bmatrix}$$

# Finding Eigenvectors, Given Eigenvalues

The solutions to:

$$\begin{bmatrix} 1 & 2 & 4 \\ 2 & 4 & 1 \\ 4 & 1 & 2 \end{bmatrix} \begin{bmatrix} x \\ y \\ z \end{bmatrix} = 7 \begin{bmatrix} x \\ y \\ z \end{bmatrix}$$

are precisely the vectors:

$$\begin{bmatrix} x \\ y \\ z \end{bmatrix} = s \begin{bmatrix} 1 \\ 1 \\ 1 \end{bmatrix}$$

So, we can choose  $\begin{bmatrix} 1\\1\\1\\1 \end{bmatrix}$  as an example of an eigenvector of  $\begin{bmatrix} 1 & 2 & 4\\ 2 & 4 & 1\\ 4 & 1 & 2 \end{bmatrix}$  with eigenvalue 7.

# Finding Eigenvectors from Eigenvalues

The matrix 
$$\begin{bmatrix} 3 & 6 \\ 6 & -2 \end{bmatrix}$$
 has eigenvalues  $-6$  and 7.  
Find an eigenvector associated to each eigenvalue.

# Finding Eigenvectors from Eigenvalues

The matrix  $\begin{bmatrix} 3 & 6 \\ 6 & -2 \end{bmatrix}$  has eigenvalues -6 and 7. Find an eigenvector associated to each eigenvalue.

$$\lambda = -6, \mathbf{x} = \begin{bmatrix} 2\\ -3 \end{bmatrix} \qquad \lambda = 7, \mathbf{x} = \begin{bmatrix} 3\\ 2 \end{bmatrix}$$
 (or any scalar multiple of those vectors)

# Finding Eigenvectors from Eigenvalues

The matrix 
$$\begin{bmatrix} 3 & 6 \\ 6 & -2 \end{bmatrix}$$
 has eigenvalues  $-6$  and 7.  
Find an eigenvector associated to each eigenvalue

$$\lambda = -6, \mathbf{x} = \begin{bmatrix} 2\\ -3 \end{bmatrix} \qquad \lambda = 7, \mathbf{x} = \begin{bmatrix} 3\\ 2 \end{bmatrix}$$
 (or any scalar multiple of those vectors)

Basis of 
$$\mathbb{R}^2$$
:  $\left\{ \begin{bmatrix} 2\\ -3 \end{bmatrix}, \begin{bmatrix} 3\\ 2 \end{bmatrix} \right\}$ 

# Finding Eigenvectors from Eigenvalues

The matrix  $\begin{bmatrix} 2 & 3 \\ 4 & 1 \end{bmatrix}$  has eigenvalues -2 and 5. Find an eigenvector associated to each eigenvalue.

# Finding Eigenvectors from Eigenvalues

The matrix  $\begin{bmatrix} 2 & 3 \\ 4 & 1 \end{bmatrix}$  has eigenvalues -2 and 5. Find an eigenvector associated to each eigenvalue.

$$\lambda = -2, \mathbf{x} = \begin{bmatrix} 3 \\ -4 \end{bmatrix}$$
  $\lambda = 5, \mathbf{x} = \begin{bmatrix} 1 \\ 1 \end{bmatrix}$ 

# Finding Eigenvectors from Eigenvalues

The matrix  $\begin{bmatrix} 2 & 3 \\ 4 & 1 \end{bmatrix}$  has eigenvalues -2 and 5. Find an eigenvector associated to each eigenvalue.

$$\lambda = -2, \mathbf{x} = \begin{bmatrix} 3 \\ -4 \end{bmatrix}$$
  $\lambda = 5, \mathbf{x} = \begin{bmatrix} 1 \\ 1 \end{bmatrix}$ 

Basis of  $\mathbb{R}^2$ :  $\left\{ \begin{bmatrix} 3\\ -4 \end{bmatrix}, \begin{bmatrix} 1\\ 1 \end{bmatrix} \right\}$ 

### From the 2015 final exam

The matrix below represents rotation in 3D about a line through the origin.

$$\begin{bmatrix} \frac{1}{2} & -\frac{1}{\sqrt{2}} & \frac{1}{2} \\ \frac{1}{\sqrt{2}} & 0 & -\frac{1}{\sqrt{2}} \\ \frac{1}{2} & \frac{1}{\sqrt{2}} & \frac{1}{2} \end{bmatrix}$$

Find a vector in the direction of the line of rotation.

### From the 2015 final exam

The matrix below represents rotation in 3D about a line through the origin.

$$\begin{bmatrix} \frac{1}{2} & -\frac{1}{\sqrt{2}} & \frac{1}{2} \\ \frac{1}{\sqrt{2}} & 0 & -\frac{1}{\sqrt{2}} \\ \frac{1}{2} & \frac{1}{\sqrt{2}} & \frac{1}{2} \end{bmatrix}$$

Find a vector in the direction of the line of rotation.

A vector along the axis of rotation won't move when rotated. So, it's an eigenvector corresponding to eigenvalue  $\lambda = 1$ .

### From the 2015 final exam

The matrix below represents rotation in 3D about a line through the origin.

$$\begin{bmatrix} \frac{1}{2} & -\frac{1}{\sqrt{2}} & \frac{1}{2} \\ \frac{1}{\sqrt{2}} & 0 & -\frac{1}{\sqrt{2}} \\ \frac{1}{2} & \frac{1}{\sqrt{2}} & \frac{1}{2} \end{bmatrix}$$

Find a vector in the direction of the line of rotation.

A vector along the axis of rotation won't move when rotated. So, it's an eigenvector corresponding to eigenvalue  $\lambda = 1$ .

In 2015 (as today!) we do not talk about computing 3D rotations in class. This is a computation you can do just by visualizing the matrix as a transformation and understanding the definition of an eigenvector.

# Generalized Eigenvector Finding

Given matrix A with eigenvalue  $\lambda$ , find an associated eigenvector **x** 

# Generalized Eigenvector Finding

Given matrix A with eigenvalue  $\lambda$ , find an associated eigenvector **x** 

 $A\mathbf{x} = \lambda \mathbf{x}$ 

# Generalized Eigenvector Finding

Given matrix A with eigenvalue  $\lambda$ , find an associated eigenvector **x** 

$$A\mathbf{x} = \lambda \mathbf{x}$$
$$A\mathbf{x} - \lambda \mathbf{x} = \mathbf{0}$$

# Generalized Eigenvector Finding

Given matrix A with eigenvalue  $\lambda$ , find an associated eigenvector **x** 

$$A\mathbf{x} = \lambda \mathbf{x}$$
$$A\mathbf{x} - \lambda \mathbf{x} = \mathbf{0}$$
$$(A - \lambda I)\mathbf{x} = \mathbf{0}$$

# Generalized Eigenvector Finding

Given matrix A with eigenvalue  $\lambda$ , find an associated eigenvector **x** 

$$A\mathbf{x} = \lambda \mathbf{x}$$
$$A\mathbf{x} - \lambda \mathbf{x} = \mathbf{0}$$
$$(A - \lambda I)\mathbf{x} = \mathbf{0}$$

Eigenvectors **x** associated with eigenvalue  $\lambda$  are precisely the nonzero solutions to this homogeneous system.

So, we set up a homogeneous system of equations, where the coefficient matrix is formed by subtracting  $\lambda$  from every entry in the main diagonal of A.

### How do we Find Eigenvalues, Though?

First, a reminder....

# Solutions to Systems of Equations

# Let A be an n-by-n matrix. The following statements are equivalent:

- 1)  $A\mathbf{x} = \mathbf{b}$  has exactly one solution for any  $\mathbf{b}$  .
- 2)  $A\mathbf{x} = \mathbf{0}$  has no nonzero solutions.
- 3) The rank of A is n.
- 4) The reduced form of A has no zeroes along the main diagonal.
- 5) A is invertible
- 6) det(A)  $\neq$  0

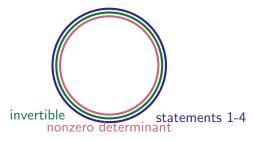

# How do we Find Eigenvalues, Though?

# How do we Find Eigenvalues, Though?

$$A\mathbf{x} = \lambda \mathbf{x}$$

# How do we Find Eigenvalues, Though?

$$A\mathbf{x} = \lambda \mathbf{x}$$
$$A\mathbf{x} - \lambda \mathbf{x} = \mathbf{0}$$

# How do we Find Eigenvalues, Though?

$$A\mathbf{x} = \lambda \mathbf{x}$$
$$A\mathbf{x} - \lambda \mathbf{x} = \mathbf{0}$$
$$(A - \lambda I)\mathbf{x} = \mathbf{0}$$

# How do we Find Eigenvalues, Though?

$$A\mathbf{x} = \lambda \mathbf{x}$$
$$A\mathbf{x} - \lambda \mathbf{x} = \mathbf{0}$$
$$(A - \lambda I)\mathbf{x} = \mathbf{0}$$
$$(A - \lambda I)\mathbf{x} = \mathbf{0}$$
has a nonzero solution

# How do we Find Eigenvalues, Though?

$$A\mathbf{x} = \lambda \mathbf{x}$$
$$A\mathbf{x} - \lambda \mathbf{x} = \mathbf{0}$$
$$(A - \lambda I)\mathbf{x} = \mathbf{0}$$
$$(A - \lambda I)\mathbf{x} = \mathbf{0}$$
 has a nonzero solution 
$$det(A - \lambda I) = 0$$

# How do we Find Eigenvalues, Though?

A matrix;  $\lambda$  eigenvalue, **x** eigenvector (so  $\mathbf{x} \neq \mathbf{0}$ )

$$A\mathbf{x} = \lambda \mathbf{x}$$
$$A\mathbf{x} - \lambda \mathbf{x} = \mathbf{0}$$
$$(A - \lambda I)\mathbf{x} = \mathbf{0}$$
$$(A - \lambda I)\mathbf{x} = \mathbf{0}$$
 has a nonzero solution 
$$det(A - \lambda I) = 0$$

Note: we're not taking the determinant of A!

$$\lambda$$
 eigenvalue  $\Leftrightarrow \det(A - \lambda I) = 0$ 

$$A = \begin{bmatrix} 1 & 0 \\ 3 & -1 \end{bmatrix}$$

$$B = \begin{bmatrix} 1 & 2 \\ 0 & 1 \end{bmatrix}$$

#### Find Eigenvalues and Associated Eigenvectors

 $\lambda$  eigenvalue  $\Leftrightarrow \det(A - \lambda I) = 0$ 

$$A = \begin{bmatrix} 1 & 0 \\ 3 & -1 \end{bmatrix}$$
$$\lambda = 1, \begin{bmatrix} 2 \\ 3 \end{bmatrix} \qquad \lambda = -1, \begin{bmatrix} 0 \\ 1 \end{bmatrix} \qquad \left\{ \begin{bmatrix} 2 \\ 3 \end{bmatrix}, \begin{bmatrix} 0 \\ 1 \end{bmatrix} \right\} \text{ is a basis of } \mathbb{R}^2$$
$$B = \begin{bmatrix} 1 & 2 \\ 0 & 1 \end{bmatrix}$$

### Find Eigenvalues and Associated Eigenvectors

 $\lambda$  eigenvalue  $\Leftrightarrow \det(A - \lambda I) = 0$ 

$$A = \begin{bmatrix} 1 & 0 \\ 3 & -1 \end{bmatrix}$$
$$\lambda = 1, \begin{bmatrix} 2 \\ 3 \end{bmatrix} \qquad \lambda = -1, \begin{bmatrix} 0 \\ 1 \end{bmatrix} \qquad \left\{ \begin{bmatrix} 2 \\ 3 \end{bmatrix}, \begin{bmatrix} 0 \\ 1 \end{bmatrix} \right\} \text{ is a basis of } \mathbb{R}^2$$
$$B = \begin{bmatrix} 1 & 2 \\ 0 & 1 \end{bmatrix}$$
$$\lambda = 1, \begin{bmatrix} 1 \\ 0 \end{bmatrix} \qquad \text{NOT a basis of } \mathbb{R}^2!$$

$$A = \begin{bmatrix} 1 & 4 & 5 \\ 0 & 2 & 6 \\ 0 & 0 & 3 \end{bmatrix}$$

$$A = \begin{bmatrix} 1 & 4 & 5 \\ 0 & 2 & 6 \\ 0 & 0 & 3 \end{bmatrix}$$

$$\lambda_1 = 1, \ \mathbf{k}_1 = \begin{bmatrix} 1\\0\\0 \end{bmatrix} \qquad \lambda_2 = 2, \ \mathbf{k}_2 = \begin{bmatrix} 4\\1\\0 \end{bmatrix} \qquad \lambda_3 = 3, \ \mathbf{k}_3 = \begin{bmatrix} 29\\12\\2 \end{bmatrix}$$

$$A = \begin{bmatrix} 1 & 4 & 5 \\ 0 & 2 & 6 \\ 0 & 0 & 3 \end{bmatrix}$$

$$\lambda_{1} = 1, \mathbf{k}_{1} = \begin{bmatrix} 1\\0\\0 \end{bmatrix} \qquad \lambda_{2} = 2, \mathbf{k}_{2} = \begin{bmatrix} 4\\1\\0 \end{bmatrix} \qquad \lambda_{3} = 3, \mathbf{k}_{3} = \begin{bmatrix} 29\\12\\2 \end{bmatrix}$$
$$\left\{ \begin{bmatrix} 1\\0\\0 \end{bmatrix}, \begin{bmatrix} 4\\1\\0 \end{bmatrix}, \begin{bmatrix} 29\\12\\2 \end{bmatrix} \right\} \text{ Basis of } \mathbb{R}^{3}$$

# Using Eigenvalues to Compute Matrix Powers

$$A = \begin{bmatrix} 1 & 4 & 5 \\ 0 & 2 & 6 \\ 0 & 0 & 3 \end{bmatrix}$$

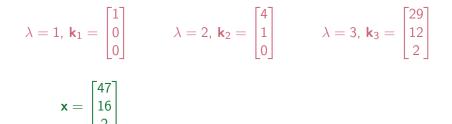

# Using Eigenvalues to Compute Matrix Powers

$$A = \begin{bmatrix} 1 & 4 & 5 \\ 0 & 2 & 6 \\ 0 & 0 & 3 \end{bmatrix}$$

$$\lambda = 1, \ \mathbf{k}_1 = \begin{bmatrix} 1\\0\\0 \end{bmatrix} \qquad \lambda = 2, \ \mathbf{k}_2 = \begin{bmatrix} 4\\1\\0 \end{bmatrix} \qquad \lambda = 3, \ \mathbf{k}_3 = \begin{bmatrix} 29\\12\\2 \end{bmatrix}$$

$$\mathbf{x} = \begin{bmatrix} 47\\16\\2 \end{bmatrix} = 2\begin{bmatrix} 1\\0\\0 \end{bmatrix} + 4\begin{bmatrix} 4\\1\\0 \end{bmatrix} + \begin{bmatrix} 29\\12\\2 \end{bmatrix} = 2\mathbf{k}_1 + 4\mathbf{k}_2 + \mathbf{k}_3$$

# Using Eigenvalues to Compute Matrix Powers

$$A = \begin{bmatrix} 1 & 4 & 5 \\ 0 & 2 & 6 \\ 0 & 0 & 3 \end{bmatrix}$$

$$\lambda = 1, \ \mathbf{k}_1 = \begin{bmatrix} 1\\0\\0 \end{bmatrix} \qquad \lambda = 2, \ \mathbf{k}_2 = \begin{bmatrix} 4\\1\\0 \end{bmatrix} \qquad \lambda = 3, \ \mathbf{k}_3 = \begin{bmatrix} 29\\12\\2 \end{bmatrix}$$

$$\mathbf{x} = \begin{bmatrix} 47\\16\\2 \end{bmatrix} = 2\begin{bmatrix} 1\\0\\0 \end{bmatrix} + 4\begin{bmatrix} 4\\1\\0 \end{bmatrix} + \begin{bmatrix} 29\\12\\2 \end{bmatrix} = 2\mathbf{k}_1 + 4\mathbf{k}_2 + \mathbf{k}_3$$

 $A\mathbf{x} =$ 

# Using Eigenvalues to Compute Matrix Powers

$$A = \begin{bmatrix} 1 & 4 & 5 \\ 0 & 2 & 6 \\ 0 & 0 & 3 \end{bmatrix}$$

$$\lambda = 1, \ \mathbf{k}_1 = \begin{bmatrix} 1\\0\\0 \end{bmatrix} \qquad \lambda = 2, \ \mathbf{k}_2 = \begin{bmatrix} 4\\1\\0 \end{bmatrix} \qquad \lambda = 3, \ \mathbf{k}_3 = \begin{bmatrix} 29\\12\\2 \end{bmatrix}$$

$$\mathbf{x} = \begin{bmatrix} 47\\16\\2 \end{bmatrix} = 2\begin{bmatrix} 1\\0\\0 \end{bmatrix} + 4\begin{bmatrix} 4\\1\\0 \end{bmatrix} + \begin{bmatrix} 29\\12\\2 \end{bmatrix} = 2\mathbf{k}_1 + 4\mathbf{k}_2 + \mathbf{k}_3$$

 $A\mathbf{x} = A(2\mathbf{k}_1 + 4\mathbf{k}_2 + \mathbf{k}_3)$ 

### Using Eigenvalues to Compute Matrix Powers

$$A = \begin{bmatrix} 1 & 4 & 5 \\ 0 & 2 & 6 \\ 0 & 0 & 3 \end{bmatrix}$$

$$\lambda = 1, \ \mathbf{k}_1 = \begin{bmatrix} 1\\0\\0 \end{bmatrix} \qquad \lambda = 2, \ \mathbf{k}_2 = \begin{bmatrix} 4\\1\\0 \end{bmatrix} \qquad \lambda = 3, \ \mathbf{k}_3 = \begin{bmatrix} 29\\12\\2 \end{bmatrix}$$
$$\mathbf{x} = \begin{bmatrix} 47\\16\\2 \end{bmatrix} = 2\begin{bmatrix} 1\\0\\0 \end{bmatrix} + 4\begin{bmatrix} 4\\1\\0 \end{bmatrix} + \begin{bmatrix} 29\\12\\2 \end{bmatrix} = 2\mathbf{k}_1 + 4\mathbf{k}_2 + \mathbf{k}_3$$

 $A\mathbf{x} = A(2\mathbf{k}_1 + 4\mathbf{k}_2 + \mathbf{k}_3) = 2A\mathbf{k}_1 + 4A\mathbf{k}_2 + A\mathbf{k}_3$ 

### Using Eigenvalues to Compute Matrix Powers

$$A = \begin{bmatrix} 1 & 4 & 5 \\ 0 & 2 & 6 \\ 0 & 0 & 3 \end{bmatrix}$$

$$\lambda = 1, \ \mathbf{k}_1 = \begin{bmatrix} 1\\0\\0 \end{bmatrix} \qquad \lambda = 2, \ \mathbf{k}_2 = \begin{bmatrix} 4\\1\\0 \end{bmatrix} \qquad \lambda = 3, \ \mathbf{k}_3 = \begin{bmatrix} 29\\12\\2 \end{bmatrix}$$

$$\mathbf{x} = \begin{bmatrix} 47\\16\\2 \end{bmatrix} = 2\begin{bmatrix} 1\\0\\0 \end{bmatrix} + 4\begin{bmatrix} 4\\1\\0 \end{bmatrix} + \begin{bmatrix} 29\\12\\2 \end{bmatrix} = 2\mathbf{k}_1 + 4\mathbf{k}_2 + \mathbf{k}_3$$

 $A\mathbf{x} = A(2\mathbf{k}_1 + 4\mathbf{k}_2 + \mathbf{k}_3) = 2A\mathbf{k}_1 + 4A\mathbf{k}_2 + A\mathbf{k}_3 = 2\mathbf{k}_1 + 4(2)\mathbf{k}_2 + 3\mathbf{k}_3$ 

# Using Eigenvalues to Compute Matrix Powers

$$A = \begin{bmatrix} 1 & 4 & 5 \\ 0 & 2 & 6 \\ 0 & 0 & 3 \end{bmatrix}$$
$$\lambda = 1, \mathbf{k}_1 = \begin{bmatrix} 1 \\ 0 \\ 0 \end{bmatrix} \qquad \lambda = 2, \mathbf{k}_2 = \begin{bmatrix} 4 \\ 1 \\ 0 \end{bmatrix} \qquad \lambda = 3, \mathbf{k}_3 = \begin{bmatrix} 29 \\ 12 \\ 2 \end{bmatrix}$$

 $x = 2k_1 + 4k_2 + k_3$ 

$$A^{10}{\bf x} =$$

# Using Eigenvalues to Compute Matrix Powers

$$A = \begin{bmatrix} 1 & 4 & 5 \\ 0 & 2 & 6 \\ 0 & 0 & 3 \end{bmatrix}$$
$$\lambda = 1, \mathbf{k}_1 = \begin{bmatrix} 1 \\ 0 \\ 0 \end{bmatrix} \qquad \lambda = 2, \mathbf{k}_2 = \begin{bmatrix} 4 \\ 1 \\ 0 \end{bmatrix} \qquad \lambda = 3, \mathbf{k}_3 = \begin{bmatrix} 29 \\ 12 \\ 2 \end{bmatrix}$$

$$\mathbf{x} = 2\mathbf{k}_1 + 4\mathbf{k}_2 + \mathbf{k}_3$$

 $A^{10}\mathbf{x} = A^{10}(2\mathbf{k}_1 + 4\mathbf{k}_2 + \mathbf{k}_3)$ 

# Using Eigenvalues to Compute Matrix Powers

$$A = \begin{bmatrix} 1 & 4 & 5 \\ 0 & 2 & 6 \\ 0 & 0 & 3 \end{bmatrix}$$
$$\lambda = 1, \mathbf{k}_1 = \begin{bmatrix} 1 \\ 0 \\ 0 \end{bmatrix} \qquad \lambda = 2, \mathbf{k}_2 = \begin{bmatrix} 4 \\ 1 \\ 0 \end{bmatrix} \qquad \lambda = 3, \mathbf{k}_3 = \begin{bmatrix} 29 \\ 12 \\ 2 \end{bmatrix}$$
$$\mathbf{x} = 2\mathbf{k}_1 + 4\mathbf{k}_2 + \mathbf{k}_3$$

 $A^{10}\mathbf{x} = A^{10}(2\mathbf{k}_1 + 4\mathbf{k}_2 + \mathbf{k}_3) = 2A^{10}\mathbf{k}_1 + 4A^{10}\mathbf{k}_2 + A^{10}\mathbf{k}_3$ 

# Using Eigenvalues to Compute Matrix Powers

$$A = \begin{bmatrix} 1 & 4 & 5 \\ 0 & 2 & 6 \\ 0 & 0 & 3 \end{bmatrix}$$
$$\lambda = 1, \mathbf{k}_1 = \begin{bmatrix} 1 \\ 0 \\ 0 \end{bmatrix} \qquad \lambda = 2, \mathbf{k}_2 = \begin{bmatrix} 4 \\ 1 \\ 0 \end{bmatrix} \qquad \lambda = 3, \mathbf{k}_3 = \begin{bmatrix} 29 \\ 12 \\ 2 \end{bmatrix}$$
$$\mathbf{x} = 2\mathbf{k}_1 + 4\mathbf{k}_2 + \mathbf{k}_3$$

 $\begin{aligned} A^{10}\mathbf{x} = & A^{10}(2\mathbf{k}_1 + 4\mathbf{k}_2 + \mathbf{k}_3) = 2A^{10}\mathbf{k}_1 + 4A^{10}\mathbf{k}_2 + A^{10}\mathbf{k}_3 = 2\mathbf{k}_1 + \\ & 4(2^{10})\mathbf{k}_2 + 3^{10}\mathbf{k}_3 \end{aligned}$ 

# Using Eigenvalues to Compute Matrix Powers

$$A = \begin{bmatrix} 1 & 4 & 5 \\ 0 & 2 & 6 \\ 0 & 0 & 3 \end{bmatrix}$$
$$\lambda = 1, \ \mathbf{k}_1 = \begin{bmatrix} 1 \\ 0 \\ 0 \end{bmatrix} \qquad \lambda = 2, \ \mathbf{k}_2 = \begin{bmatrix} 4 \\ 1 \\ 0 \end{bmatrix} \qquad \lambda = 3, \ \mathbf{k}_3 = \begin{bmatrix} 29 \\ 12 \\ 2 \end{bmatrix}$$

$$\mathbf{x} = 2\mathbf{k}_1 + 4\mathbf{k}_2 + \mathbf{k}_3$$

$$A^{10}\mathbf{x} = A^{10}(2\mathbf{k}_1 + 4\mathbf{k}_2 + \mathbf{k}_3) = 2A^{10}\mathbf{k}_1 + 4A^{10}\mathbf{k}_2 + A^{10}\mathbf{k}_3 = 2\mathbf{k}_1 + 4A^{10}\mathbf{k}_2 + A^{10}\mathbf{k}_3 = 2\mathbf{k}_1 + 4A^{10}\mathbf{k}_3 = 2\mathbf{k}_1 + 4A^{10}\mathbf{k}_2 + 4A^{10}\mathbf{k}_3 = 2\mathbf{k}_1 + 4A^{10}\mathbf{k}_3 = 2\mathbf{k}_1 + 4A^{10}\mathbf{k}_3 = 2\mathbf{k}_1 + 4A^{10}\mathbf{k}_2 + 4A^{10}\mathbf{k}_3 = 2\mathbf{k}_1 + 4A^{10}\mathbf{k}_3 = 2\mathbf$$

# Using Eigenvalues to Compute Matrix Powers

$$A = \begin{bmatrix} 1 & 4 & 5 \\ 0 & 2 & 6 \\ 0 & 0 & 3 \end{bmatrix}$$
$$\lambda = 1, \mathbf{k}_1 = \begin{bmatrix} 1 \\ 0 \\ 0 \end{bmatrix} \qquad \lambda = 2, \mathbf{k}_2 = \begin{bmatrix} 4 \\ 1 \\ 0 \end{bmatrix} \qquad \lambda = 3, \mathbf{k}_3 = \begin{bmatrix} 29 \\ 12 \\ 2 \end{bmatrix}$$

 $\textbf{x}=2\textbf{k}_1+4\textbf{k}_2+\textbf{k}_3$ 

$$\begin{aligned} A^{10}\mathbf{x} = & A^{10}(2\mathbf{k}_1 + 4\mathbf{k}_2 + \mathbf{k}_3) = 2A^{10}\mathbf{k}_1 + 4A^{10}\mathbf{k}_2 + A^{10}\mathbf{k}_3 = 2\mathbf{k}_1 + \\ & 4(2^{10})\mathbf{k}_2 + 3^{10}\mathbf{k}_3 = \begin{bmatrix} 2\\0\\0 \end{bmatrix} + \begin{bmatrix} 2^{14}\\2^{12}\\0 \end{bmatrix} + \begin{bmatrix} 29 \cdot 3^{10}\\12 \cdot 3^{10}\\2 \cdot 3^{10} \end{bmatrix} = \begin{bmatrix} 2 + 2^{14} + 29 \cdot 3^{10}\\2^{12} + 12 \cdot 3^{10}\\2 \cdot 3^{10} \end{bmatrix} \end{aligned}$$

#### To Compute *A*<sup>*n*</sup>**x**:

• Find eigenvalues of A

### To Compute *A*<sup>*n*</sup>**x**:

• Find eigenvalues of A

• Find associated eigenvectors of A

### To Compute *A*<sup>*n*</sup>**x**:

• Find eigenvalues of A

- Find associated eigenvectors of A
- Write x as a linear combination of eigenvectors of A

#### To Compute *A*<sup>*n*</sup>**x**:

• Find eigenvalues of A

- Find associated eigenvectors of A
- Write x as a linear combination of eigenvectors of A

# To Compute *A*<sup>*n*</sup>**x**:

#### • Find eigenvalues of A

Find all solutions  $\lambda$  to the equation det $(A - \lambda I) = 0$ . These are your eigenvalues.

- Find associated eigenvectors of A
- Write x as a linear combination of eigenvectors of A

# To Compute *A*<sup>*n*</sup>**x**:

#### • Find eigenvalues of A

Find all solutions  $\lambda$  to the equation det $(A - \lambda I) = 0$ . These are your eigenvalues.

#### • Find associated eigenvectors of A

These will be the nonzero solutions **x** to  $(A - \lambda I)$ **x** = 0

• Write x as a linear combination of eigenvectors of A

# To Compute *A*<sup>*n*</sup>**x**:

#### • Find eigenvalues of A

Find all solutions  $\lambda$  to the equation det $(A - \lambda I) = 0$ . These are your eigenvalues.

#### • Find associated eigenvectors of A

These will be the nonzero solutions **x** to  $(A - \lambda I)$ **x** = 0

#### • Write **x** as a linear combination of eigenvectors of A

For eigenvectors  $k_1, k_2, \ldots, k_n$ , solve the linear system of equations  $\mathbf{x} = a_1k_1 + a_2k_2 + \cdots + a_nk_n$  for constants  $a_1, a_2, \ldots, a_n$ .

# To Compute *A*<sup>*n*</sup>**x**:

#### • Find eigenvalues of A

Find all solutions  $\lambda$  to the equation det $(A - \lambda I) = 0$ . These are your eigenvalues.

#### • Find associated eigenvectors of A

These will be the nonzero solutions **x** to  $(A - \lambda I)$ **x** = 0

#### • Write x as a linear combination of eigenvectors of A

For eigenvectors  $k_1, k_2, \ldots, k_n$ , solve the linear system of equations  $\mathbf{x} = a_1k_1 + a_2k_2 + \cdots + a_nk_n$  for constants  $a_1, a_2, \ldots, a_n$ .

$$A\mathbf{x} = A \left( a_1 k_1 + a_2 k_2 + \dots + a_n k_n \right) = \left( a_1 \lambda_1^n k_1 + a_2 \lambda_2^n k_2 + \dots + a_n \lambda_n^n k_n \right)$$

#### Compute

$$\begin{bmatrix} 3 & 2 \\ -5 & -3 \end{bmatrix}^{101} \begin{bmatrix} 1 \\ 1 \end{bmatrix}$$

#### Compute

$$\begin{bmatrix} 3 & 2 \\ -5 & -3 \end{bmatrix}^{101} \begin{bmatrix} 1 \\ 1 \end{bmatrix}$$

- 1. Eigenvalues:
- 2. Eigenvectors:
- 3. Write  $\begin{bmatrix} 1 \\ 1 \end{bmatrix}$  as a linear combination of eigenvectors:
- 4. Evaluate.

$$\begin{bmatrix} 3 & 2 \\ -5 & -3 \end{bmatrix}^{101} \begin{bmatrix} 1 \\ 1 \end{bmatrix}$$

- 1. Eigenvalues: i, -i
- 2. Eigenvectors:
- 3. Write  $\begin{bmatrix} 1 \\ 1 \end{bmatrix}$  as a linear combination of eigenvectors:
- 4. Evaluate.

$$\begin{bmatrix} 3 & 2 \\ -5 & -3 \end{bmatrix}^{101} \begin{bmatrix} 1 \\ 1 \end{bmatrix}$$

- 1. Eigenvalues: *i*, -*i*
- 2. Eigenvectors: *i* is associated to  $\begin{bmatrix} -3-i\\5 \end{bmatrix}$ ; -*i* is associated to  $\begin{bmatrix} -3+i\\5 \end{bmatrix}$
- 3. Write  $\begin{bmatrix} 1 \\ 1 \end{bmatrix}$  as a linear combination of eigenvectors:
- 4. Evaluate.

$$\begin{bmatrix} 3 & 2 \\ -5 & -3 \end{bmatrix}^{101} \begin{bmatrix} 1 \\ 1 \end{bmatrix}$$

- 1. Eigenvalues: *i*, -*i*
- 2. Eigenvectors: *i* is associated to  $\begin{bmatrix} -3-i\\5 \end{bmatrix}$ ; -*i* is associated to  $\begin{bmatrix} -3+i\\5 \end{bmatrix}$
- 3. Write  $\begin{bmatrix} 1\\1 \end{bmatrix}$  as a linear combination of eigenvectors:  $\begin{bmatrix} 1\\1 \end{bmatrix} = \frac{1+8i}{10} \begin{bmatrix} -3-i\\5 \end{bmatrix} + \frac{1-8i}{10} \begin{bmatrix} -3+i\\5 \end{bmatrix}$
- 4. Evaluate.

$$\begin{bmatrix} 3 & 2 \\ -5 & -3 \end{bmatrix}^{101} \begin{bmatrix} 1 \\ 1 \end{bmatrix}$$

- 1. Eigenvalues: *i*, -*i*
- 2. Eigenvectors: *i* is associated to  $\begin{bmatrix} -3-i\\5 \end{bmatrix}$ ; -*i* is associated to  $\begin{bmatrix} -3+i\\5 \end{bmatrix}$
- 3. Write  $\begin{bmatrix} 1\\1 \end{bmatrix}$  as a linear combination of eigenvectors:  $\begin{bmatrix} 1\\1 \end{bmatrix} = \frac{1+8i}{10} \begin{bmatrix} -3-i\\5 \end{bmatrix} + \frac{1-8i}{10} \begin{bmatrix} -3+i\\5 \end{bmatrix}$
- 4. Evaluate.

$$\begin{bmatrix} 3 & 2 \\ -5 & -3 \end{bmatrix}^{101} \begin{bmatrix} 1 \\ 1 \end{bmatrix} = \begin{bmatrix} 3 & 2 \\ -5 & -3 \end{bmatrix}^{101} \left(\frac{1+8i}{10} \begin{bmatrix} -3-i \\ 5 \end{bmatrix} + \frac{1-8i}{10} \begin{bmatrix} -3+i \\ 5 \end{bmatrix}\right)$$
$$= (i^{101}) \frac{1+8i}{10} \begin{bmatrix} -3-i \\ 5 \end{bmatrix} + ((-i)^{101}) \frac{1-8i}{10} \begin{bmatrix} -3+i \\ 5 \end{bmatrix}$$
$$= i\frac{1+8i}{10} \begin{bmatrix} -3-i \\ 5 \end{bmatrix} - i\frac{1-8i}{10} \begin{bmatrix} -3+i \\ 5 \end{bmatrix} = \begin{bmatrix} 5 \\ -8 \end{bmatrix}$$

There exists a 2-by-2 matrix *A* with the following eigenvalue-eigenvector pairs:

$$A\begin{bmatrix}1\\2\end{bmatrix} = 3\begin{bmatrix}1\\2\end{bmatrix} \qquad A\begin{bmatrix}1\\-1\end{bmatrix} = 0\begin{bmatrix}1\\-1\end{bmatrix}$$

What is A? What is  $A^n$ ?

First, we note that for  $A = \begin{bmatrix} a & b \\ c & d \end{bmatrix}$ ,  $A \begin{bmatrix} 1 \\ 0 \end{bmatrix} = \begin{bmatrix} a \\ c \end{bmatrix}$ , and  $A \begin{bmatrix} 0 \\ 1 \end{bmatrix} = \begin{bmatrix} b \\ d \end{bmatrix}$ . So, we can pick off the columns of A by finding its product with the standard basis vectors.

$$A\left(\begin{bmatrix}1\\0\end{bmatrix}\right) = A\left(\frac{2}{3}\begin{bmatrix}1\\-1\end{bmatrix} + \frac{1}{3}\begin{bmatrix}1\\2\end{bmatrix}\right) = 0 + (3)(1/3)\begin{bmatrix}1\\2\end{bmatrix} = \begin{bmatrix}1\\2\end{bmatrix}$$
$$A\left(\begin{bmatrix}0\\1\end{bmatrix}\right) = A\left(\frac{-1}{3}\begin{bmatrix}1\\-1\end{bmatrix} + \frac{1}{3}\begin{bmatrix}1\\2\end{bmatrix}\right) = 0 + 3(1/3)\begin{bmatrix}1\\2\end{bmatrix} = \begin{bmatrix}1\\2\end{bmatrix}$$
So,  $A = \begin{bmatrix}1 & 2\\1 & 2\end{bmatrix}$ Similarly,  $A^n = 3^{n-1}\begin{bmatrix}1 & 2\\1 & 2\end{bmatrix}$